Kilsup,Song 2/14/2020

©Copyright 2000 Webzen, Inc.

#### Protocol

#### 1. Protocol Header

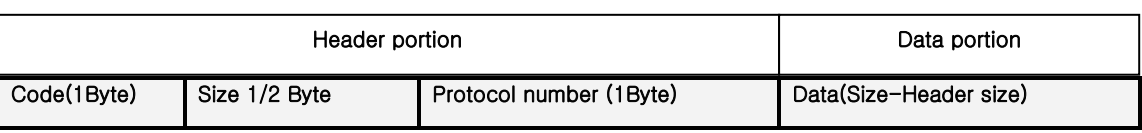

#### Code :

- 0xC1 : If the size is configured as one byte (the packet size including the data is within 256)

- 0xC2 : If Size is configured as a Doubt (packet size including data is less than 65536)

Size :

- Contains the size of the packet. (Header + Data)

#### Protocol Number :

- It is the protocol number of actual data. This number identifies which protocol the data is.

- If it is 0xFF, the data is extended with additional number.

#### Protocol Number (0x00  $\sim$  0xEF) are used for frequently used messages and 0xF0-0xFF are not used as subconcepts.

Data :

Contains actual protocol data.

[0x40] Party [0x50] Guild

Kilsup,Song 2/14/2020

©Copyright 2000 Webzen, Inc.

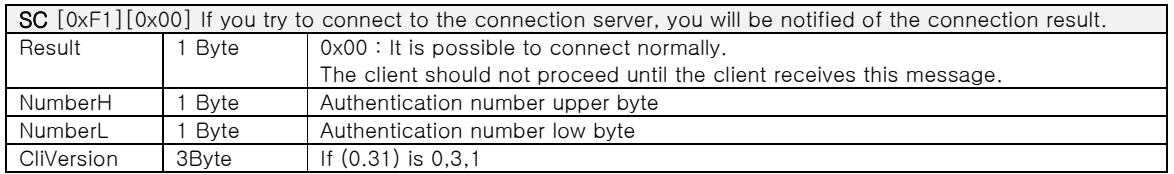

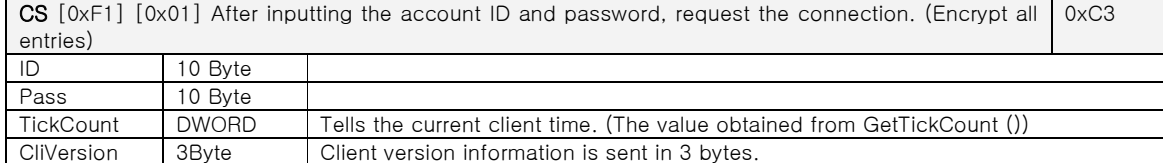

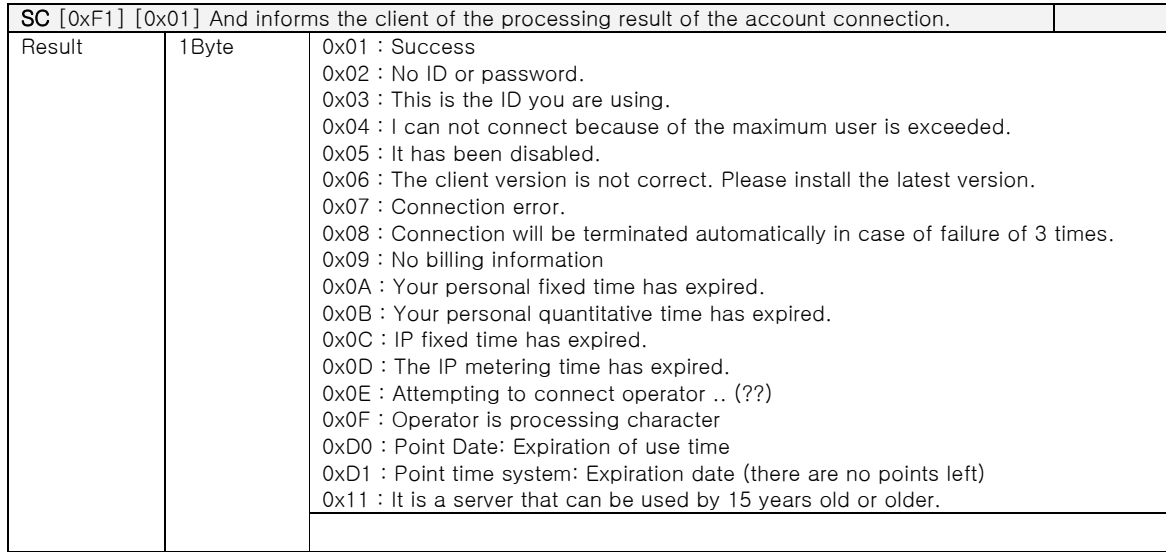

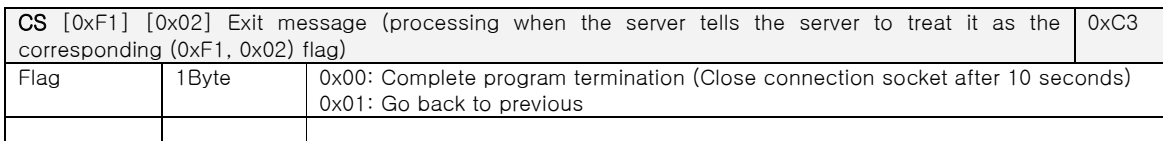

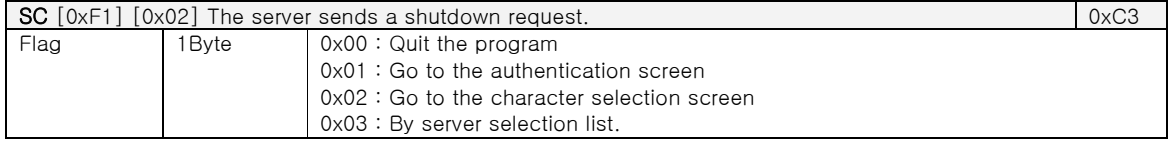

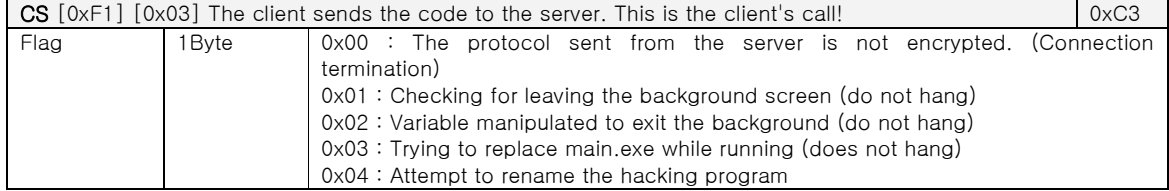

 $=$ 

L,

#### ©Copyright 2000 Webzen, Inc.

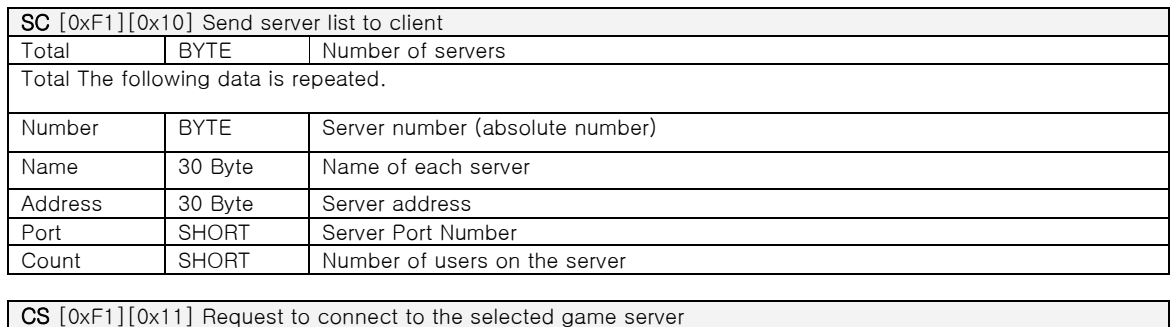

Number BYTE Game server number

- This part is a protocol between a monster server and a game server

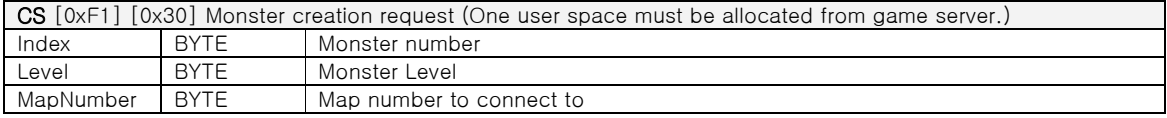

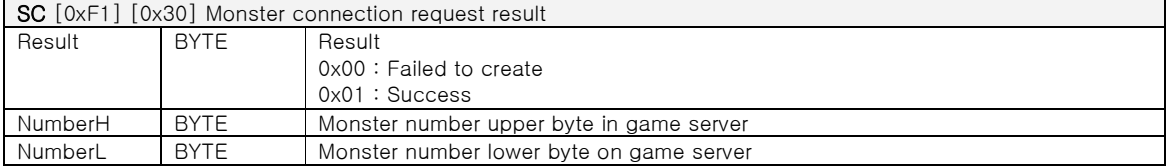

# ©Copyright 2000 Webzen, Inc.

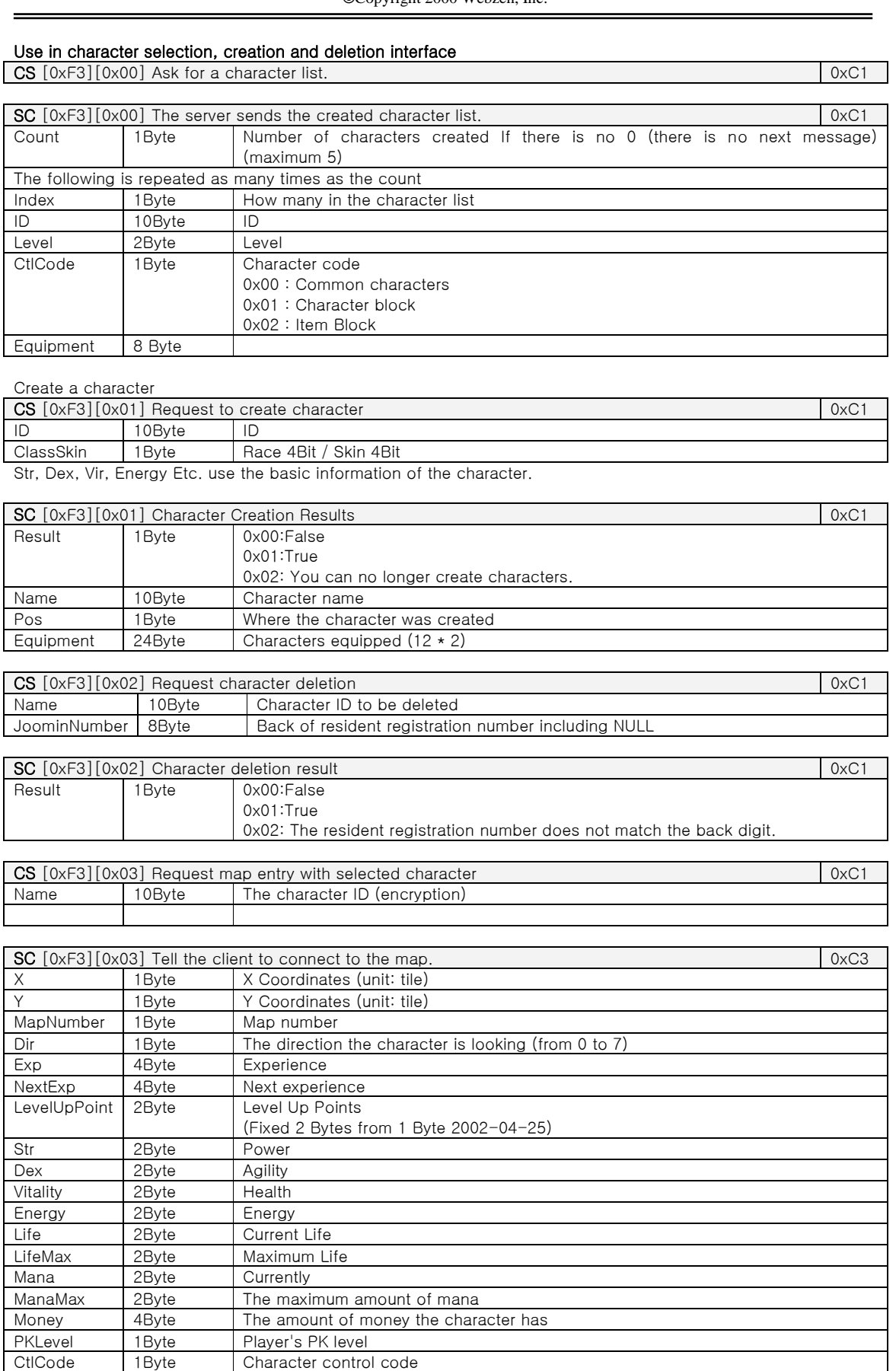

Character control code

Kilsup,Song 2/14/2020

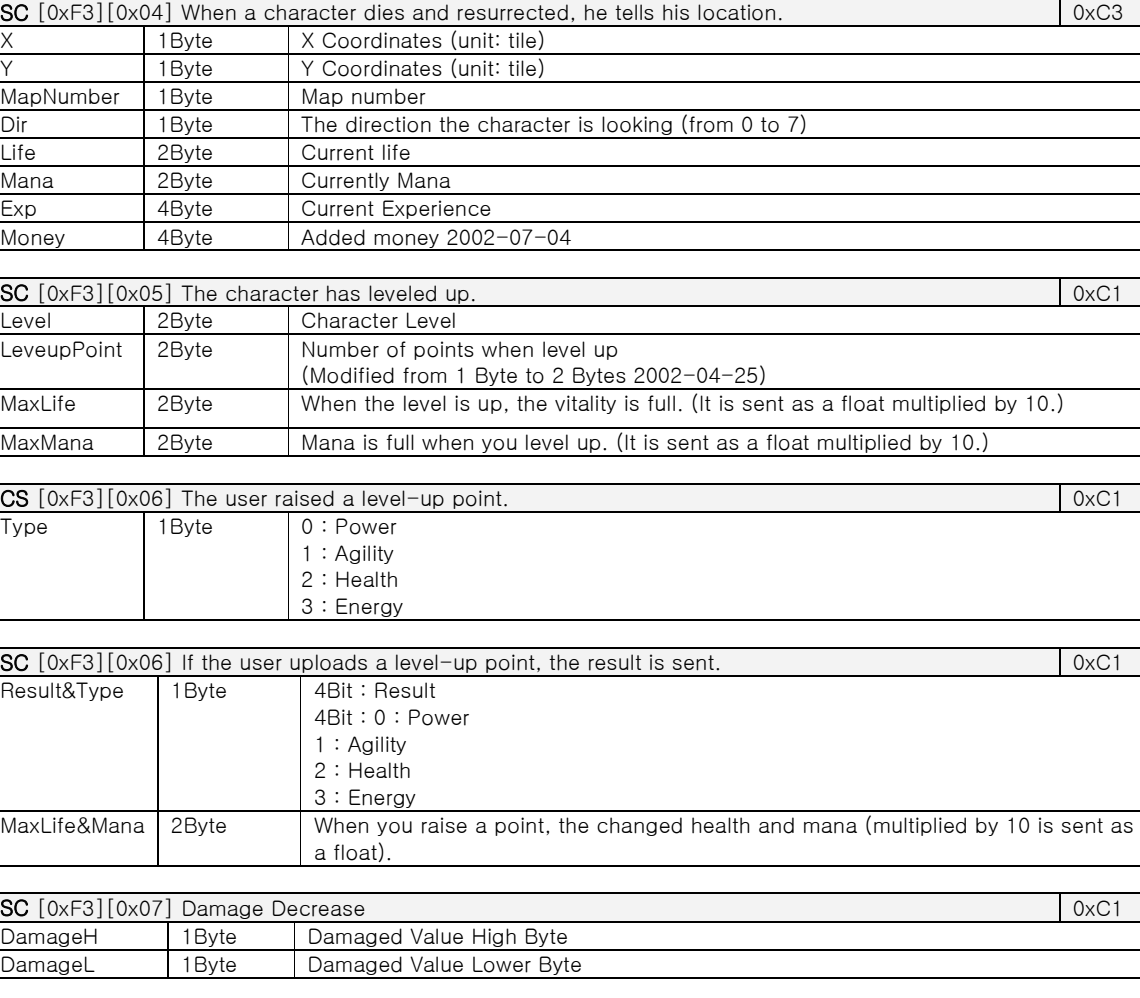

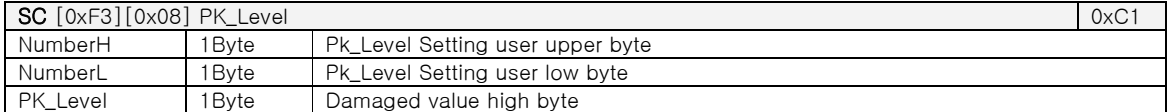

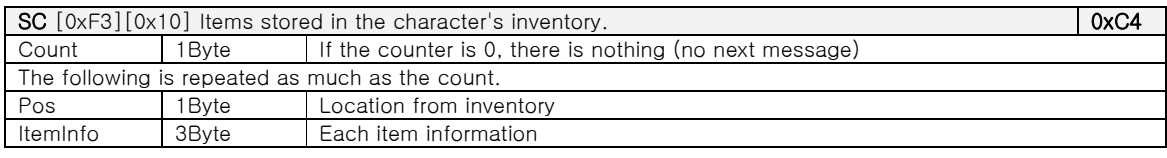

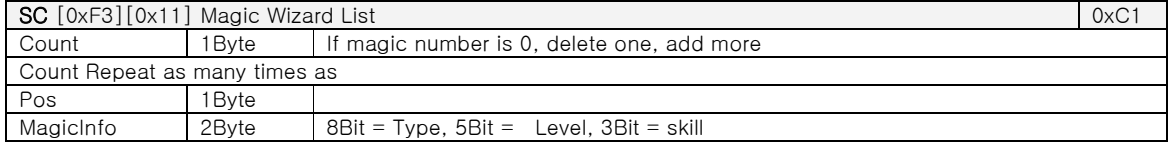

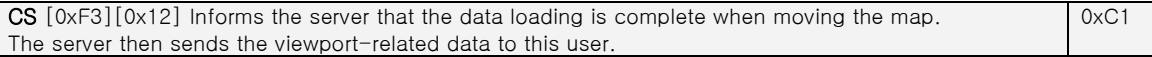

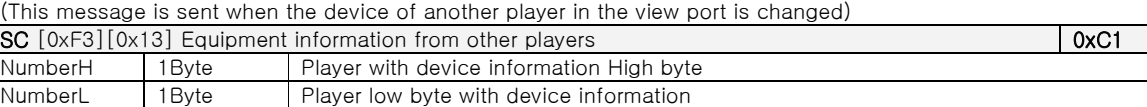

# **Protocols Document**

L,

©Copyright 2000 Webzen, Inc.

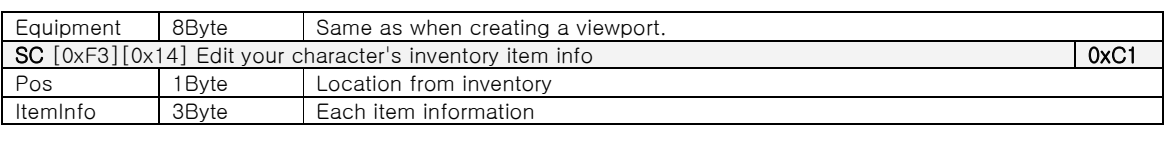

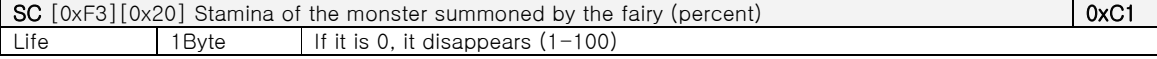

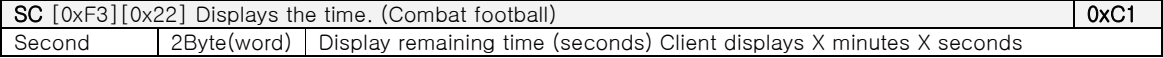

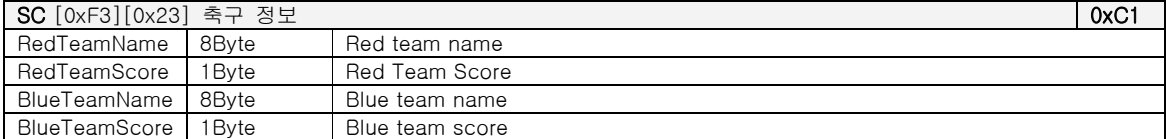

/ Game registration [guild name]

 $\overline{\mathcal{C}}$  receives a list of competitors from the client.

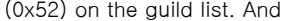

(Operator only)

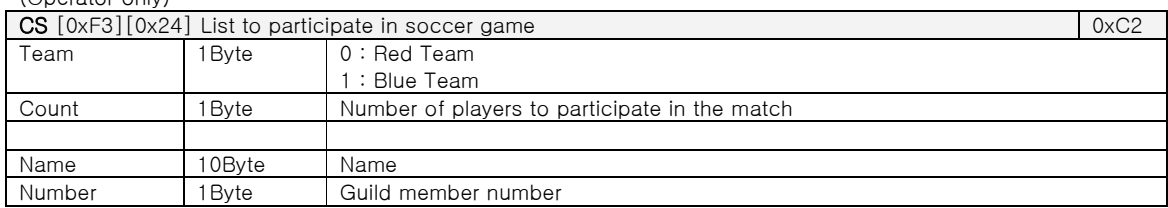

# Inside the game

#### ▶ Conversation

Use for conversation, whisper, group conversation, family conversation, call...

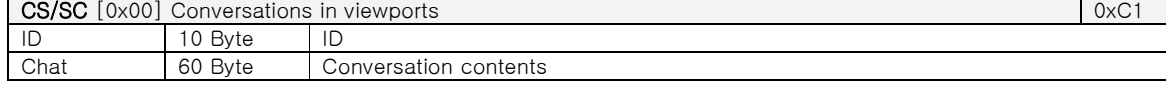

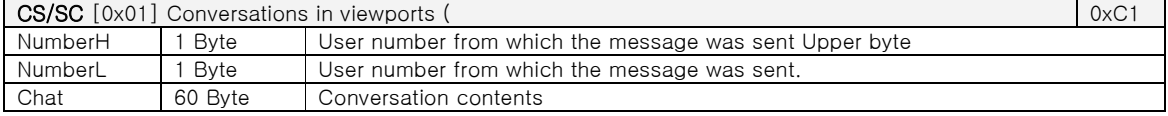

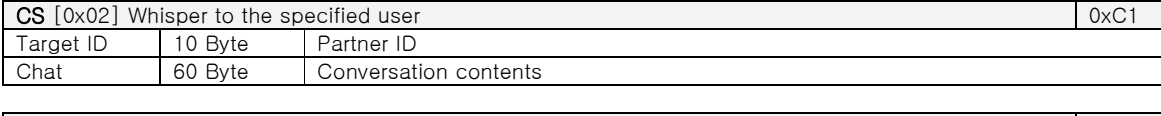

![](_page_5_Picture_360.jpeg)

![](_page_5_Picture_361.jpeg)

![](_page_5_Picture_362.jpeg)

![](_page_5_Picture_363.jpeg)

# **Protocols Document**

L,

©Copyright 2000 Webzen, Inc.

![](_page_6_Picture_137.jpeg)

![](_page_6_Picture_138.jpeg)

0x0E Always sends a message to the server telling the client that it is connected. If there is no response within 30 seconds, the server considers it to be terminated.

![](_page_6_Picture_139.jpeg)

![](_page_6_Picture_140.jpeg)

 $=$ 

©Copyright 2000 Webzen, Inc.

#### ▶Character creation and movement processing

-- [Path] –-

![](_page_7_Picture_313.jpeg)

 $\lfloor \rfloor$  1Byte

Path table

![](_page_7_Picture_314.jpeg)

![](_page_7_Picture_315.jpeg)

![](_page_7_Picture_316.jpeg)

Server : Movement is limited to three times per second and ignored.

![](_page_7_Picture_317.jpeg)

![](_page_7_Picture_318.jpeg)

![](_page_7_Picture_319.jpeg)

![](_page_7_Picture_320.jpeg)

Kilsup,Song 2/14/2020

 $=$ 

©Copyright 2000 Webzen, Inc.

![](_page_8_Picture_326.jpeg)

![](_page_8_Picture_327.jpeg)

![](_page_8_Picture_328.jpeg)

![](_page_8_Picture_329.jpeg)

Notify other players in the viewport with the [0x18] protocol.

- If the attack is successful and the attack is successful, the result is reported.

![](_page_8_Picture_330.jpeg)

Kilsup,Song 2/14/2020

 $\qquad \qquad$ 

٦

![](_page_9_Picture_380.jpeg)

Kilsup,Song 2/14/2020

L,

©Copyright 2000 Webzen, Inc.

![](_page_10_Picture_360.jpeg)

![](_page_10_Picture_361.jpeg)

The following are used in the case of persistent magic.

![](_page_10_Picture_362.jpeg)

In the case of persistent magic (whirlwind), the client checks for a crash and sends out the user who has been damaged. The server checks the location to see if it is nearby and tells it that it was attacked. When it is reported that an attack has been done, write 0x15, and set the most significant bit to 1 to indicate that it is being attacked.

![](_page_10_Picture_363.jpeg)

![](_page_10_Picture_364.jpeg)

![](_page_10_Picture_365.jpeg)

 $=$ 

![](_page_11_Picture_338.jpeg)

 $=$ 

# ©Copyright 2000 Webzen, Inc.

![](_page_12_Picture_243.jpeg)

![](_page_12_Picture_244.jpeg)

![](_page_12_Picture_245.jpeg)

![](_page_12_Picture_246.jpeg)

# // 0x29 Do not

![](_page_12_Picture_247.jpeg)

![](_page_12_Picture_248.jpeg)

![](_page_12_Picture_249.jpeg)

#### **Protocols Document** Kilsup,Song 2/14/2020

#### ©Copyright 2000 Webzen, Inc.

![](_page_13_Picture_356.jpeg)

![](_page_13_Picture_357.jpeg)

Send the above protocol and send the list of products in the store directly.

![](_page_13_Picture_358.jpeg)

# Stuff Scams

![](_page_13_Picture_359.jpeg)

![](_page_13_Picture_360.jpeg)

If the goods scam is successful, the server and the client deduct the amount of money.

# Selling stuff

![](_page_13_Picture_361.jpeg)

![](_page_13_Picture_362.jpeg)

#### Repair

![](_page_13_Picture_363.jpeg)

![](_page_13_Picture_364.jpeg)

# Close the store exchange window

CS [0x35] Inform the store that the window will be closed when bartering between the user or the user. 0xC1

![](_page_13_Picture_365.jpeg)

![](_page_13_Picture_366.jpeg)

- After sending the message, the client prints out the message "In exchange request", and then the 0x37

message is sent to the transaction.

![](_page_13_Picture_367.jpeg)

# **Protocols Document**

 $=$ 

![](_page_14_Picture_291.jpeg)

 $=$ 

#### ©Copyright 2000 Webzen, Inc.

# [0x40]Party

![](_page_15_Picture_234.jpeg)

![](_page_15_Picture_235.jpeg)

A message is also sent to 0x0C.

![](_page_15_Picture_236.jpeg)

![](_page_15_Picture_237.jpeg)

SC [0x43] Was excluded from the party. (Delete the list) 0xC1

Y 1Byte Y coordinates on the map

Kilsup,Song 2/14/2020

 $=$ 

![](_page_16_Picture_170.jpeg)

 $=$ 

#### ©Copyright 2000 Webzen, Inc.

# [0x50] Guild

![](_page_17_Picture_314.jpeg)

![](_page_17_Picture_315.jpeg)

![](_page_17_Picture_316.jpeg)

![](_page_17_Picture_317.jpeg)

0x0Ca message is also sent.

![](_page_17_Picture_318.jpeg)

![](_page_17_Picture_319.jpeg)

![](_page_17_Picture_320.jpeg)

![](_page_17_Picture_321.jpeg)

When you request a conversation with the master. If you qualify as a guild master.

# **Protocols Document**

#### ©Copyright 2000 Webzen, Inc.

![](_page_18_Picture_280.jpeg)

 $SC$  [0x55] Be a guild master, so run the Guild Manager 0xC1

![](_page_18_Picture_281.jpeg)

![](_page_18_Picture_282.jpeg)

![](_page_18_Picture_283.jpeg)

The following is a minimal packet by sending information to only the guild's own personnel with the information generated in the viewport creation.

Primarily, the client tables the guild's information and updates it every time it receives the guild information.

0x12 After the message, 0x5A 0x5B is sent in turn.

![](_page_18_Picture_284.jpeg)

![](_page_18_Picture_285.jpeg)

The following is reflected directly in the viewport at the time you joined the guild. Number H/L can be your own.

![](_page_18_Picture_286.jpeg)

![](_page_18_Picture_287.jpeg)

 $=$ 

©Copyright 2000 Webzen, Inc.

/War [Guild Name] declare war on the guild. /Battle Soccer [Guild Name]

![](_page_19_Picture_222.jpeg)

![](_page_19_Picture_223.jpeg)

![](_page_19_Picture_224.jpeg)

![](_page_19_Picture_225.jpeg)

![](_page_19_Picture_226.jpeg)

![](_page_19_Picture_227.jpeg)

 $=$ 

![](_page_20_Picture_39.jpeg)

#### ©Copyright 2000 Webzen, Inc.

#### Warehouse (starting at 0x80).

1. The user speaks to the Warehouse NPC (Roncia 147/145). CS (0x30: Talk to NPC) SC (0x30: Receive Store Type)

2. The game server obtains the warehouse data of its user account from the data server. DS: [0x08]

3. The item information obtained from the data server is converted and sent to the user. SC (0x31: store list)

4. The user removes or loads the item.

5. Remove money or put money (0x81, 0x81)

6. Close the warehouse. (0x83)

![](_page_21_Picture_149.jpeg)

![](_page_21_Picture_150.jpeg)

CS [0x82] Request that you finish using the warehouse 0xC1

 $SC$  [0x82] Notify you to finish using warehouse  $0 \times C1$ 

 $\overline{a}$ 

©Copyright 2000 Webzen, Inc.

# Chaos Box (starting at 0x86)

1. Use item movement, such as 0x24 (move items in inventory)

![](_page_22_Picture_87.jpeg)

SC [0x87] Notify us to complete the chaos box 0xC1